- Go to www.buas.nl/library > Domain > Catalogue
- Log in with your BUas credentials
- Type: theses or placement reports, followed by for example: research topics, company names, course names, academy/ domain, etc. Check your search results, click on 'Find Fulltext' to open the PDF file

## Need help ? Contact us at library@buas.nl

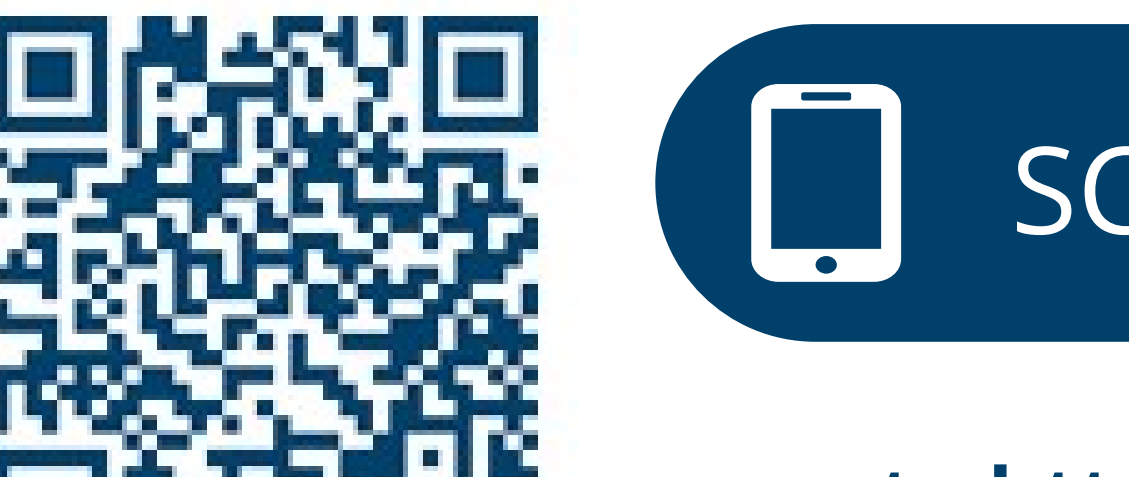

## **How to find and access theses & placement reports in the catalogue**

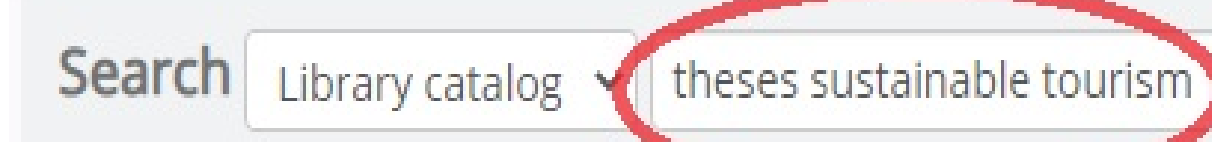

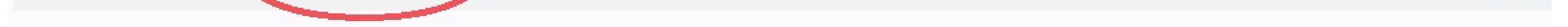

Cultural tourism: what is culture tourism and how can it contribute to the sustainable development of Southern Italy / Lieve Winkelmolen. - 6. by Winkelmolen, Lieve.

Language: English

Publisher: Breda : Breda University of Applied Sciences, 2020

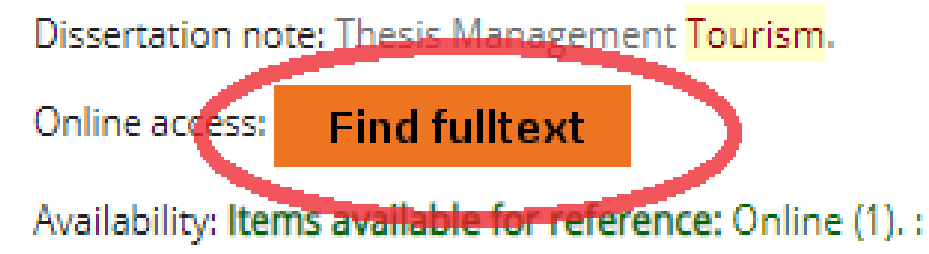

"El mejor trato de la República Dominicana" Catalonia Hotels & Resorts as a best practice on the field of Laboral CSR : the how and why their local employees are trained so that they are able to work anywhere else, but they still choose to stay / Candela Álvarez Herrera. by Álvarez Herrera, Candela.

Language: English

Publisher: Breda : Breda University of Applied Sciences, 2020

Dissertation note: Thesis Management Tourism.

Find fulltext Online access:

Availability: Items available for reference: Online (1). :

**or go to https://search.library.buas.nl/**

SCAN ME

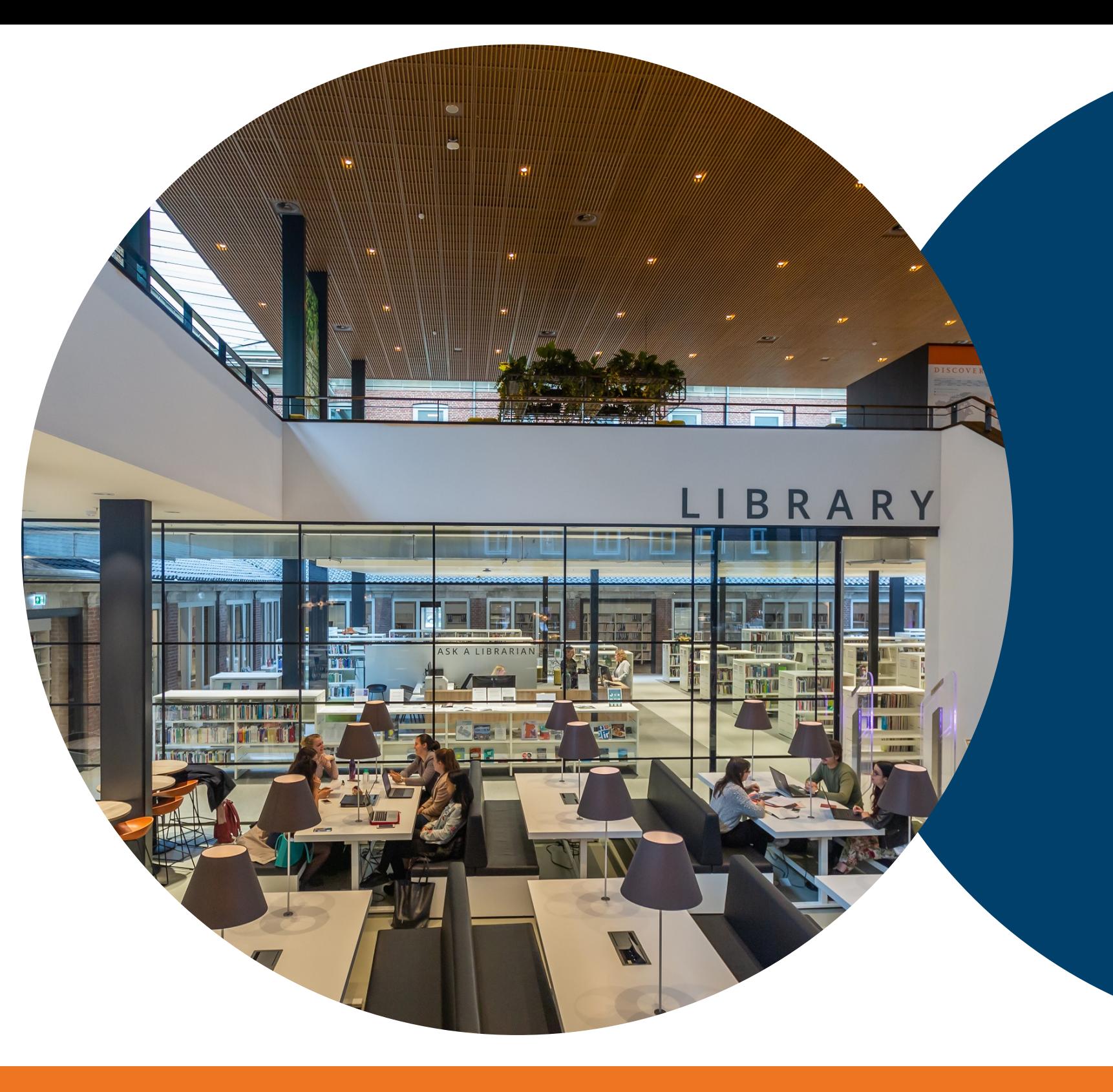

## **FINDING THESES & PLACEMENT REPORTS**